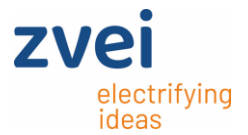

# DeQuMa - Tutorial

How to use the ZVEI - DeltaQualificationMatrix

Stand 21.07.2022 | DeQuMa Revision 5

# **Instructions how to use the DeltaQualificationMatrix (DeQuMa)**

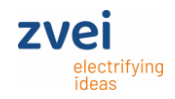

### **What is the DeQuMa?**

**It's a tool to describe the requested change, the evaluation level and the test which should be considered for qualification based on common international standards (AEC-Q10x, AEC-Q200).**

### **Motivation – Why to use?**

**Standardized scope of Qualification for selection of tests. Common understanding for tests and changes will decrease the PCN throughput time.**

### **Do not use for Information Notes!**

**The DeQuMa should only be submitted in case of changes which are assessed as "P". For changes which are assessed as "I" the DeQuMa is not necessary.**

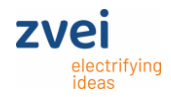

### **Content of the DeQuMa (Overview file folders / sheets)**

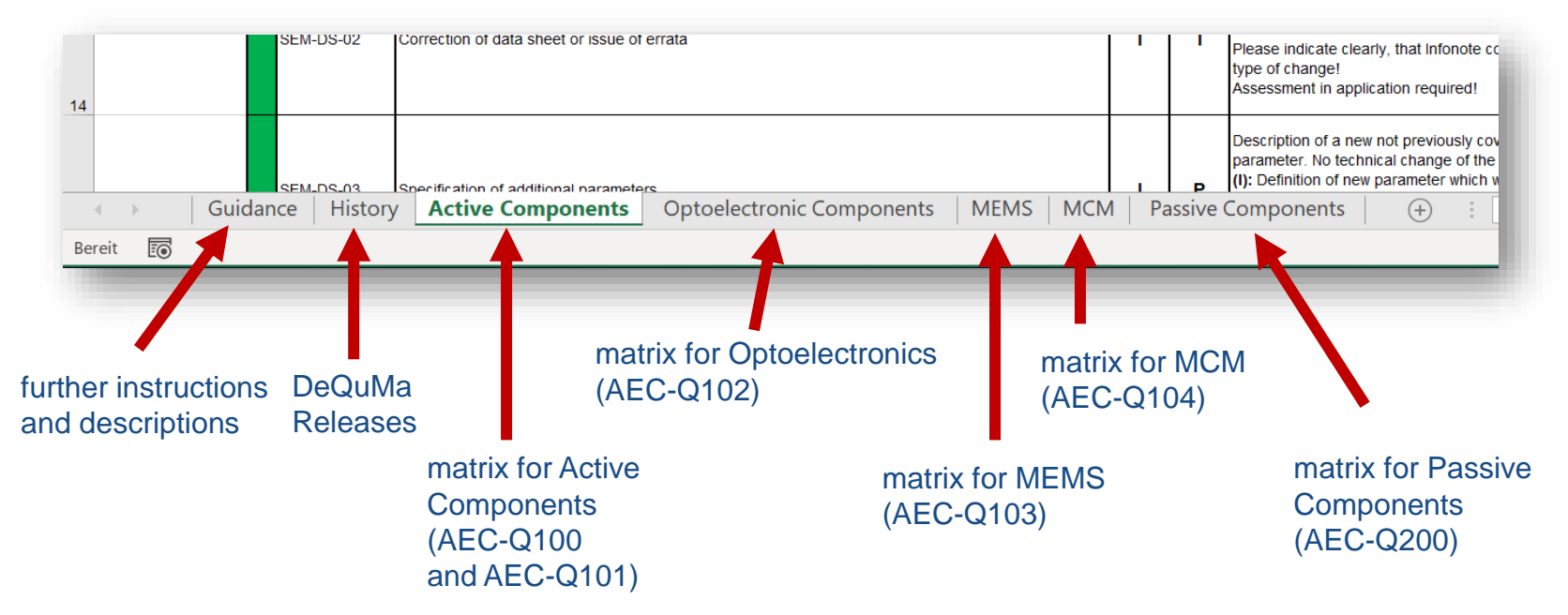

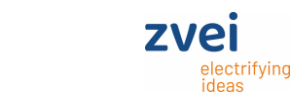

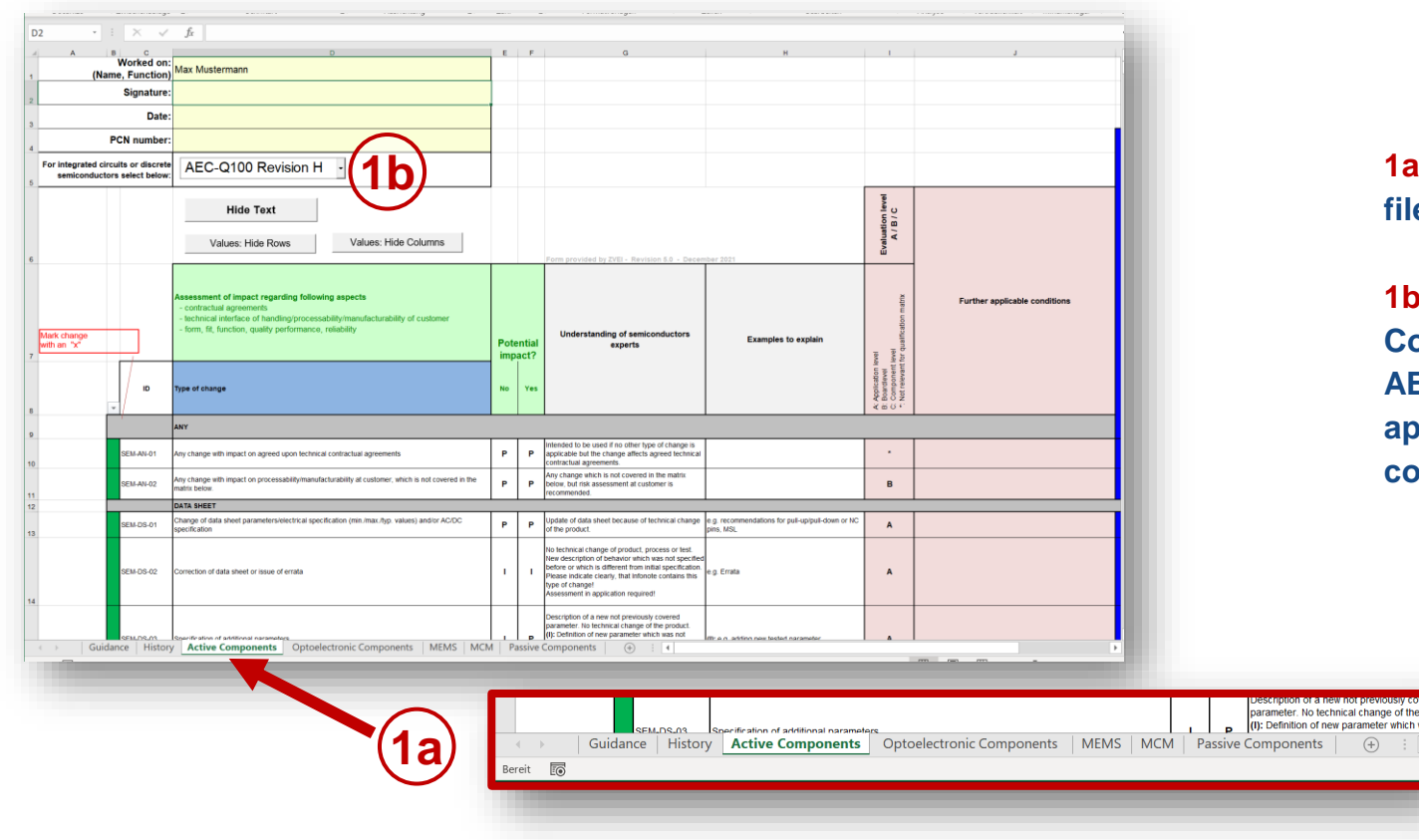

**1a) Select respective file folder**

**1b) Select in Active Component folder if AEC Q100 or 101 is applicable and complete Header Data**

of new parameter which

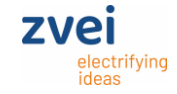

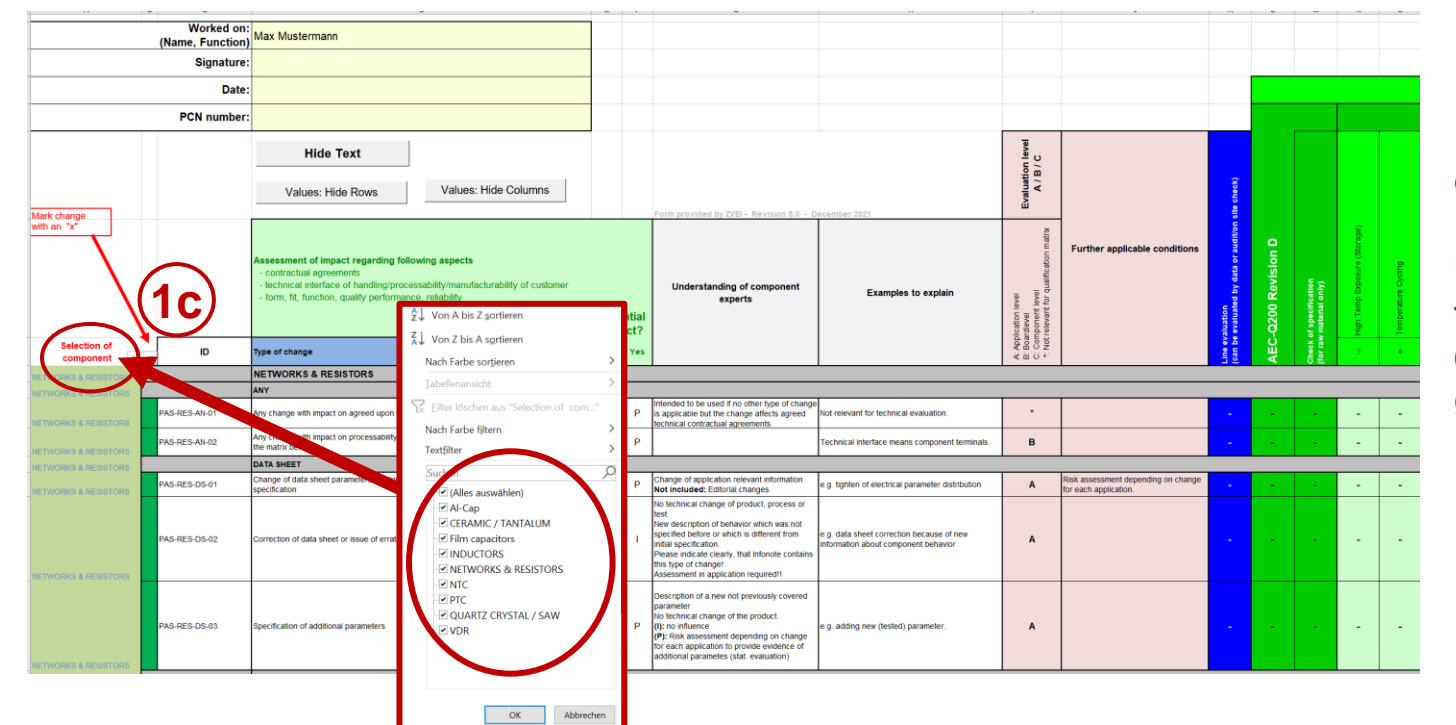

### **For Passive components:**

### **1c) in Order to reduce the number of lines (> 400) select a product group first**

#### **Instructions how to use the DeltaQualificationMatrix (DeQuMa) Example - DeQuMa for Active Components** Worked on: Max Mustermann (Name, Function) Signature: Date: **PCN** number **MATERIAL PERFORMAN** For integrated circuits or discrete AEC-Q100 Revision H includes integrated circuits (e.g. ASICs, µ-Controll semiconductors select below

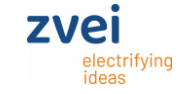

**Hide Text** uation le<br>A / B / C Values: Hide Rows Values: Hide Columns ent of impact regarding following ass Further applicable condition technical interface of handling/processability/ma form, fit, function, quality performance, reliability Understanding of semiconductors Mark change Examples to explain Potentia experts impact? Application<br>Boardiewell<br>Component  $\blacksquare$ Type of change No. inded to be used if no other type of change is **SEM-AN-01**  $\mathbf{p}$ pleable but the change affects agreed technical  $\ddot{\phantom{a}}$ y change with impact on agreed upon technical contractual agre  $\mathbf{P}$ tractual agreements change which is not covered in the matrix y change with impact on processability/manufacturability at customer, which is not covered in the  $\mathbf{p}$  $\mathbf B$ SEM-AN-02 low, but risk assessment at customer is ably being p Update of data sheet because of technical change e.g. recommendations for pull-up/pull-down or NC **EM-DR-D1** hange of data sheet parametersielectrical specification (min./max./typ. values) and/or AC/DC  $\overline{A}$  $\mathbf{P}$ b technical change of product, process or test. lew description of behavior which was not specified<br>lew description of behavior which was not specified SEM-DS-02 orrection of data sheet or issue of errata e g. Errata  $\overline{A}$ Please indicate clearly, that Infonote contains this type of change! ssment in application required! scription of a new not previously coverer parameter. No technical change of the product Definition of new parameter which was not SEM-DS-03 Specification of additional parameter j: e.g. adding new tested paramete  $\boldsymbol{\mathsf{A}}$ scumented before. (P): Not known as single change. Only in bination with other changes **2 3** $\mathbf{A}$ se check if data sheet is affected (SEM-OS-01)  $\blacksquare$  $\left| \cdot \right|$   $\left| \cdot \right|$   $\left| \cdot \right|$ iny change of wiring bets pact on EMC behavior cannot be evaluated / excluded sign / layout with effect on specified electrical e.g. mask changes in metal fix for corrective acti seent love! ed on external 8D report) SEM-DE-02 lesign changes in routing.<sup>1</sup> P.  $P$  $\mathbf c$ k: if impact on electrical function is not excluded A g. Connecting / disconnecting an already Not included dification to adjust product parameter within sistor through routing se check if data sheet is affected (SEM-OS-01). ifed design rule rink of active area ease check if change in process fechnology (SEM-PW-09) is  $\mathbf{p}$ M  $D, J$ SEM-DE-03 ie shrink<sup>1</sup> pical shrink of de.  $\,$  A  $\cdot$  .  $\bullet$  $\bullet$ Not included: sawing streetherfiscribe line affected d software by design or memory

**2) Select all changes for the PCN in column B. ATTENTION ! ALL changes per PCN need to be marked in**  column B by ,  $X'$ ….

**3) If the wording for the change category you selected (column D) is not clear enough, you will find additional explanations for the specific category in column G and H.**

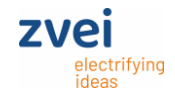

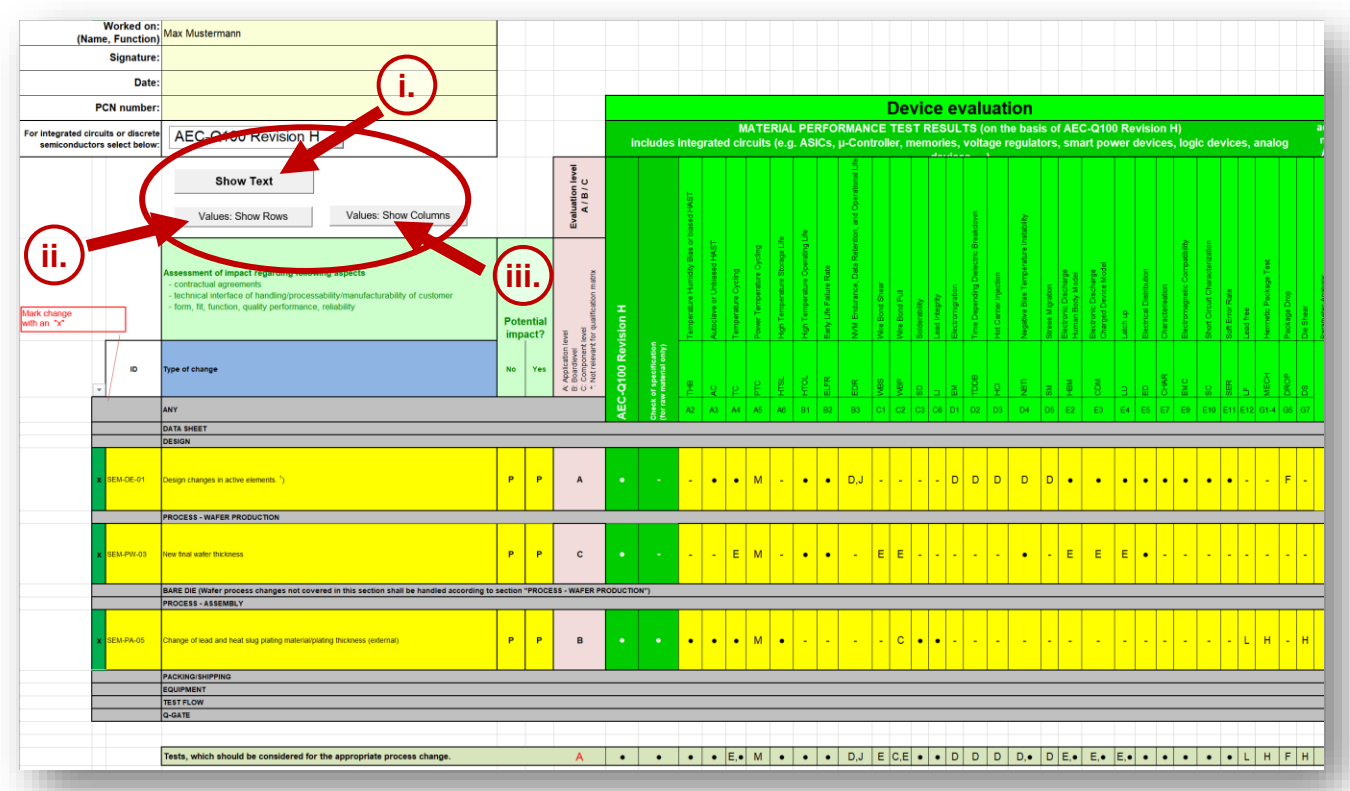

### **Improved readability by toggle buttons (Hide/Show):**

- **i. Hide Text compresses columns G, H and J**
- **ii. Values: Hide Rows filters the change lines only**
- **iii. Values: Hide Columns compresses MATERIAL PERFORMANCE TEST RESULTS columns for '-' listed stress tests**

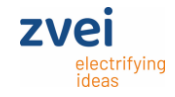

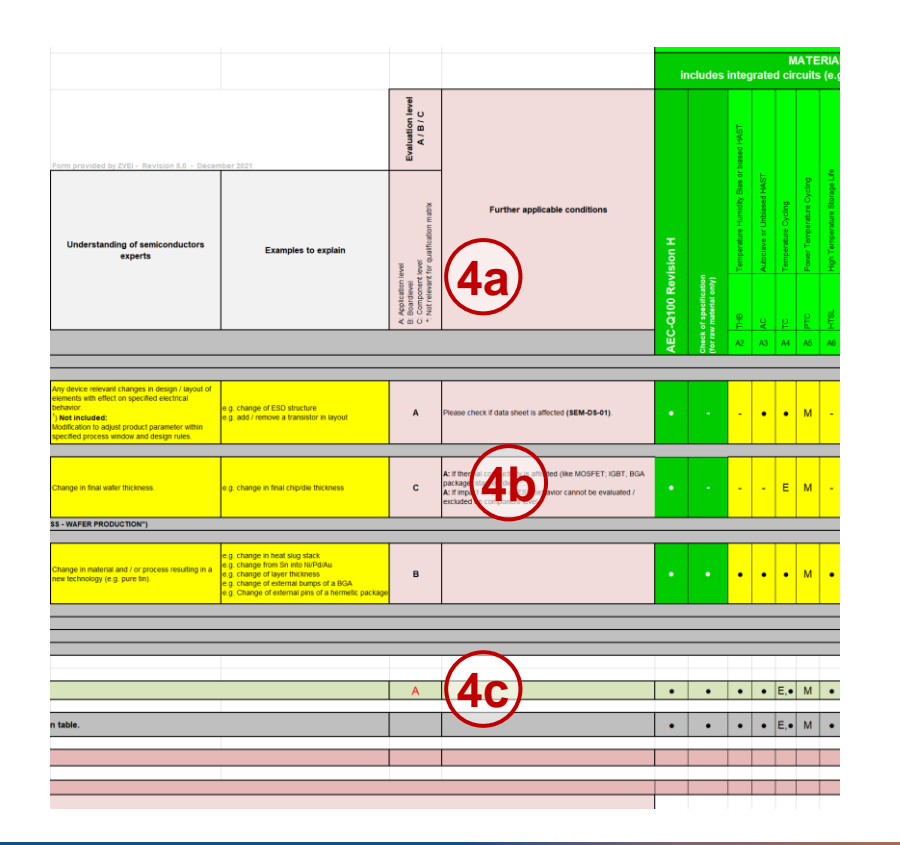

**4a) Evaluation level should be used as recommendation for scope of qualification at Tier1 (given by ZVEI community).**

**4b) Appropriate level might varying for special cases. Please enter character accordingly.** 

**4c) In case of different evaluation levels are affected (see 4b), the highest evaluation level will be automatically shown (in the line "Tests, which should be considered for the appropriate process change").**

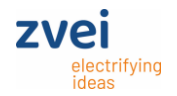

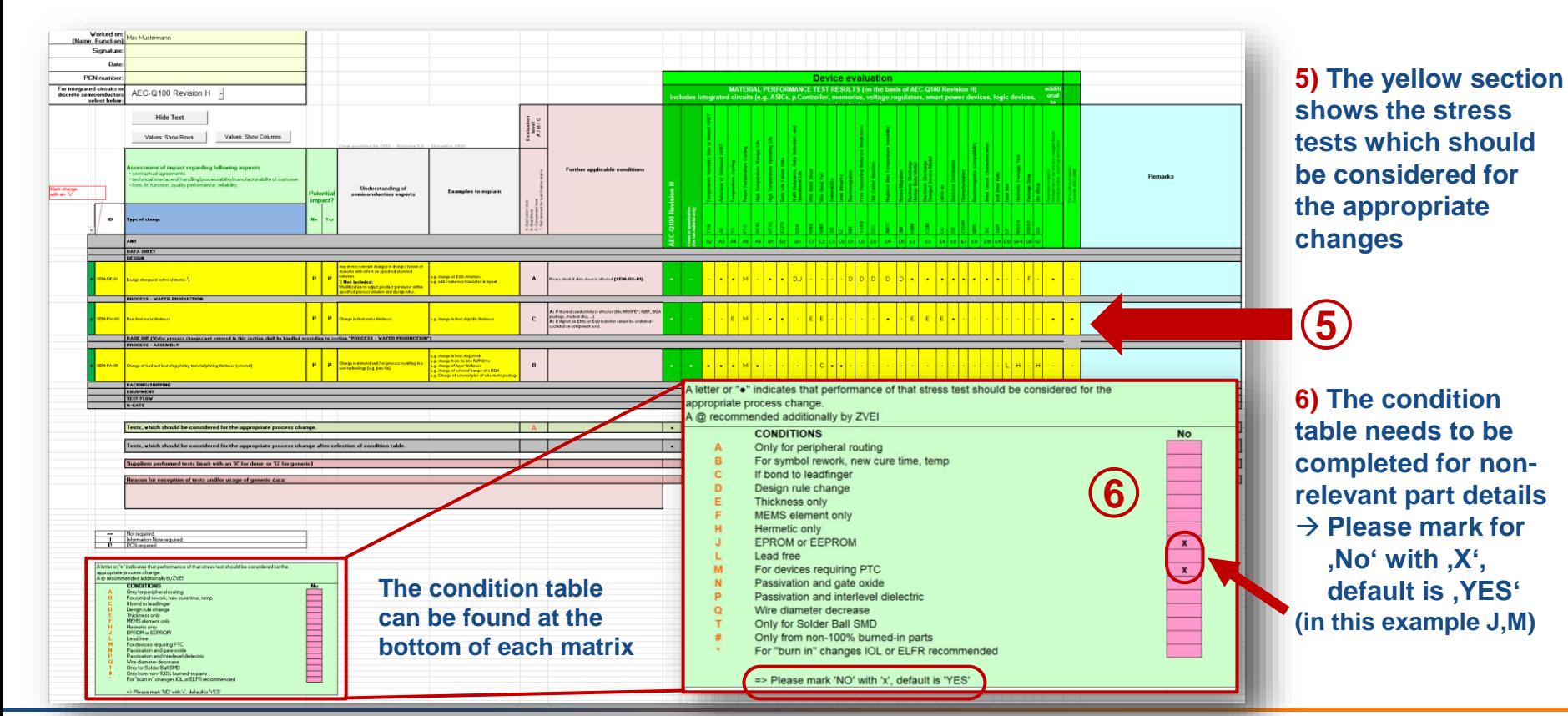

#### Working Group PCN Methodology - ZVEI-DeQuMa Revision 5 - 06/2022 9

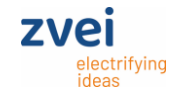

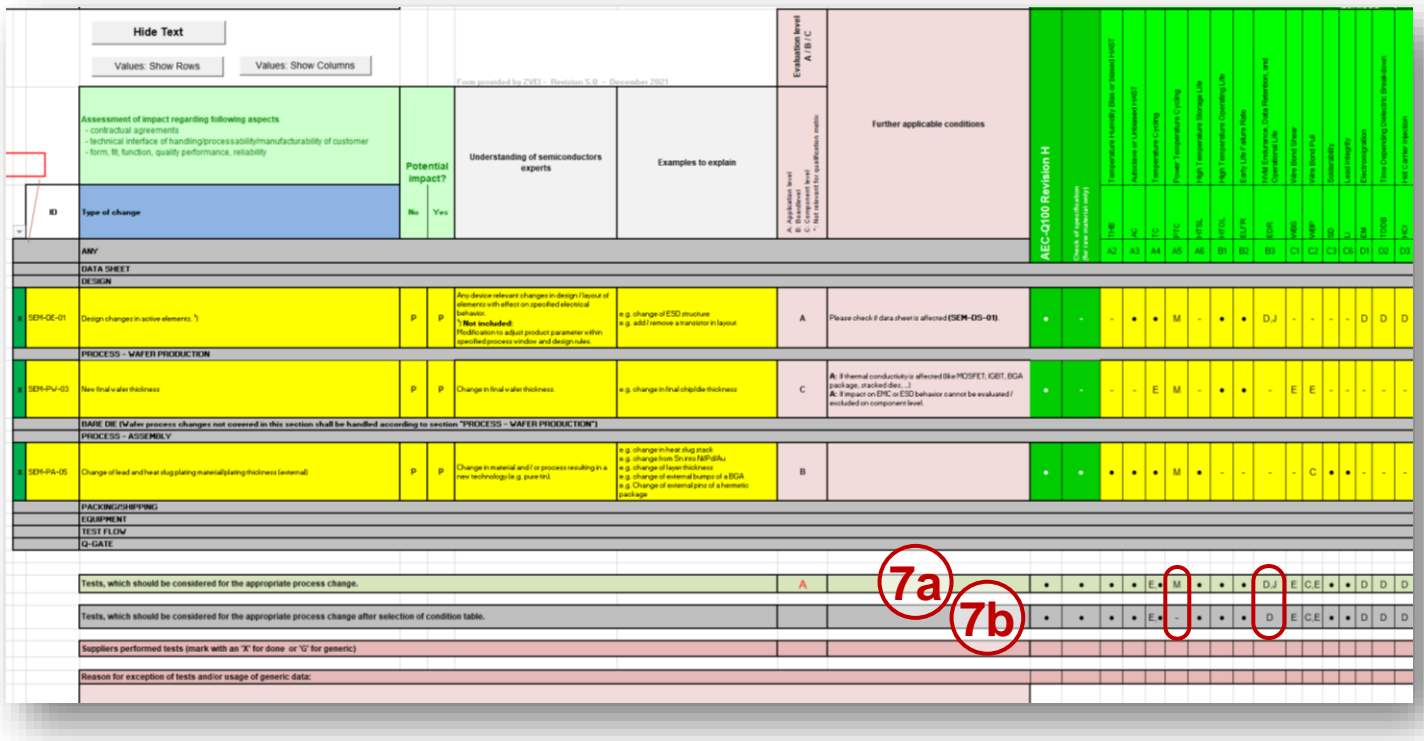

**7a) This line provides a summary of all stress tests of selected changes excluding selection from condition table.**

**7b) This line provides a summary of all stress tests incl. selection from condition table\* according to the recommendations of the international standards.**

**\*(in this example J,M)**

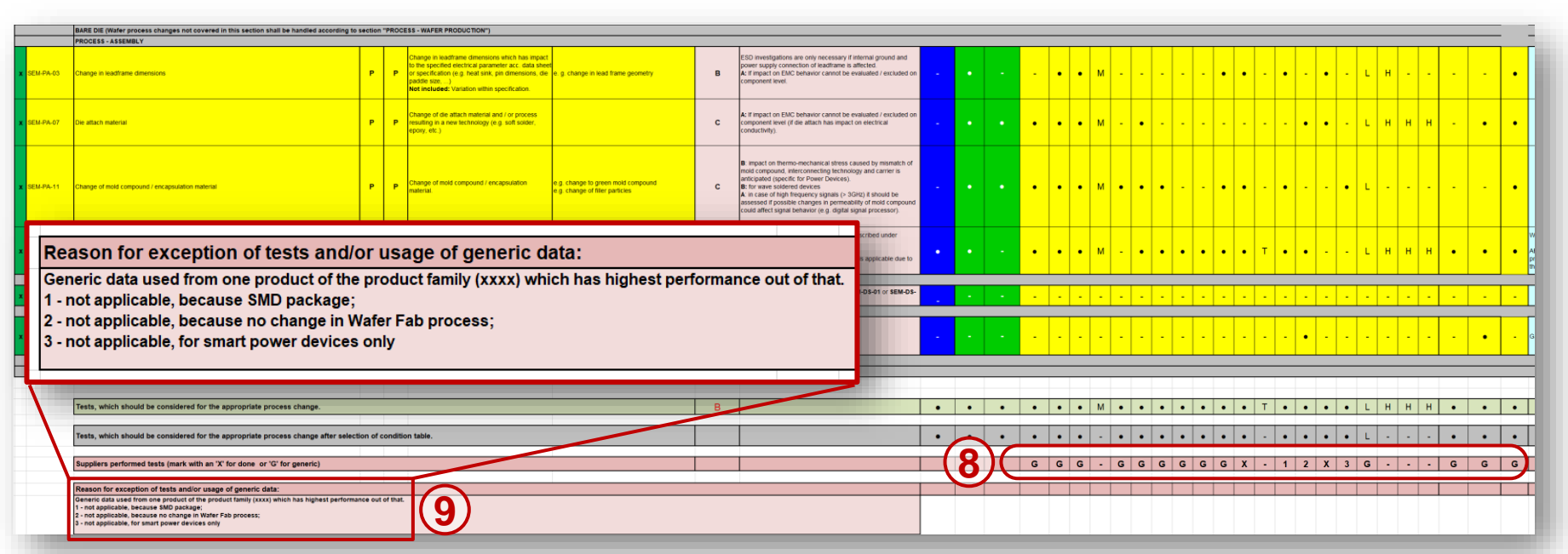

**8) The tests performed by the supplier should be marked with an 'X' for tests at the specific device or 'G' for generic data. For tests that were not performed, please enter a numeric value (1,2,3,..) for referencing in the explanation line (see 9)).**

**9) Please provide a comment / explanation for each value (1,2,3,..) why certain listed tests are not performed or performed under different conditions.** 

**7VP** 

electrifying

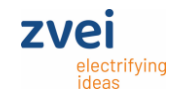

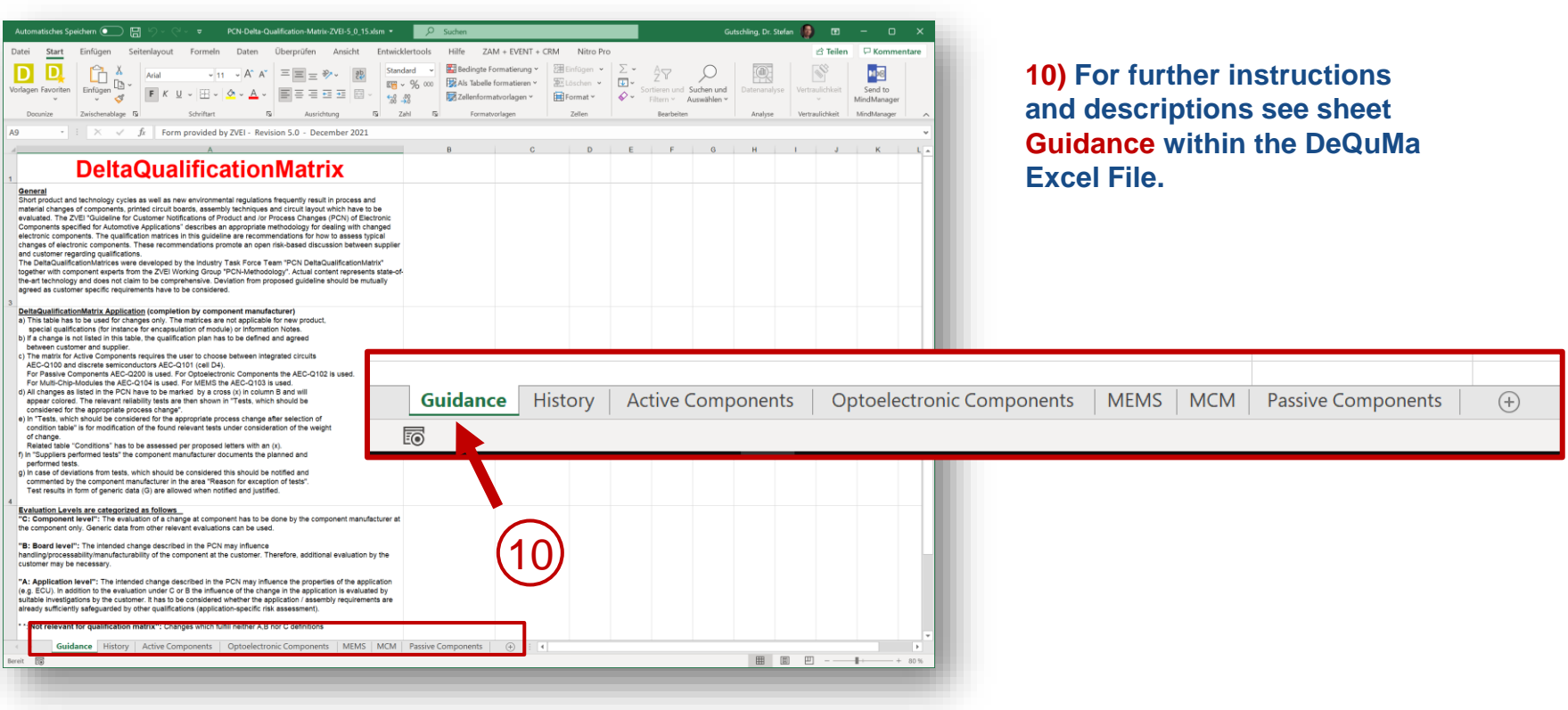